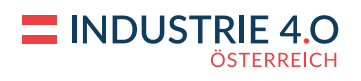

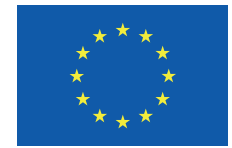

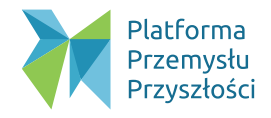

## **Projekt** "Kompetencje cyfrowe koordynatorów klastrów"

## **Partnerzy projektu:**

Projekt "Kompetencje cyfrowe koordynatorów klastrów" został zrealizowany w ramach partnerstw na małą skalę w programie Erasmus+. Projekt został sfinansowany ze środków Unii Europejskiej. Głównym celem projektu było wsparcie rozwoju wybranych kompetencji cyfrowych koordynatorów klastrów.

#### Opis projektu

Przewodnik kompetencji cyfrowych koordynatorów klastrów obejmuje trzy obszary kompetencji cyfrowych: Programowanie, Big Data i Data Science oraz Wizualizacja danych.

Weryfikator kompetencji cyfrowych to aplikacja internetowa pozwalająca na sprawdzenie wstępnego poziomu ww. kompetencji cyfrowych, a następnie zapoznanie się z dodatkowymi materiałami edukacyjnymi i zdobycie certyfikatu poświadczającego zapoznanie się z treścią Weryfikatora.

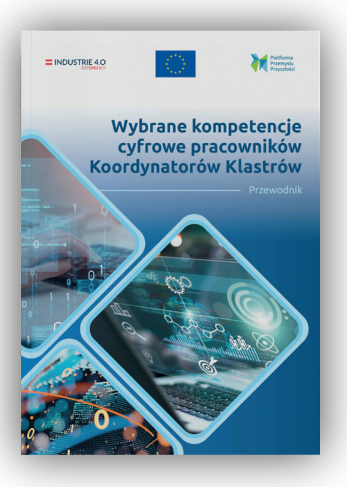

Szczegółowe informacje o projekcie dostępne są na stronie: https://przemyslprzyszlosci.gov.pl/projekty/kompetencje-cyfrowe-koordynatorow-klastrow/

#### Rezultaty projektu

Fundacja powołana w celu wzmacniania kompetencji i konkurencyjności m.in. przedsiębiorstw prowadzących działalność na terenie Polski, jednostek zarządzających klastrami innowacyjnymi, podmiotów działających na rzecz innowacyjnej gospodarki oraz partnerów społecznych i gospodarczych poprzez wspieranie ich w transformacji w kierunku Przemysłu 4.0.

#### Platforma Przemysłu Przyszłości

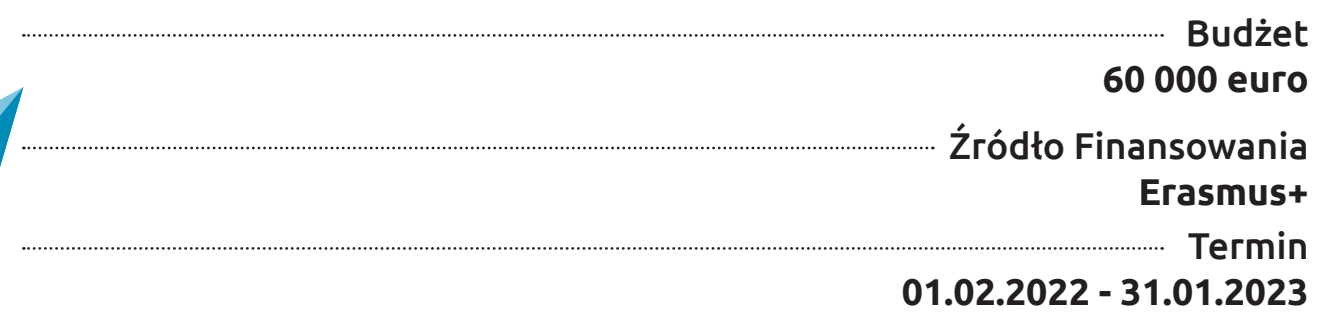

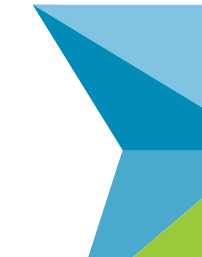

Organizacja pozarządowa skupiającą się na cyfrowej transformacji austriackich firm i instytucji badawczych w obszarze produkcji. Jej celem jest wspieranie austriackich interesariuszy w rozwijaniu i stosowaniu cyfrowych narzędzi i know-how.

#### Verein Industrie 4.0 Österreich – die Plattform für Intelligente Produktion

# **Skontaktuj się z nami:**

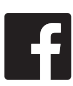

fb.com/PlatformaPrzemysluPrzyszlosci/

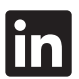

linkedin.com/company/przemyslprzyszlosci

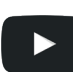

Platforma Przemysłu Przyszłości

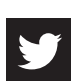

twitter.com/P\_Przemyslu

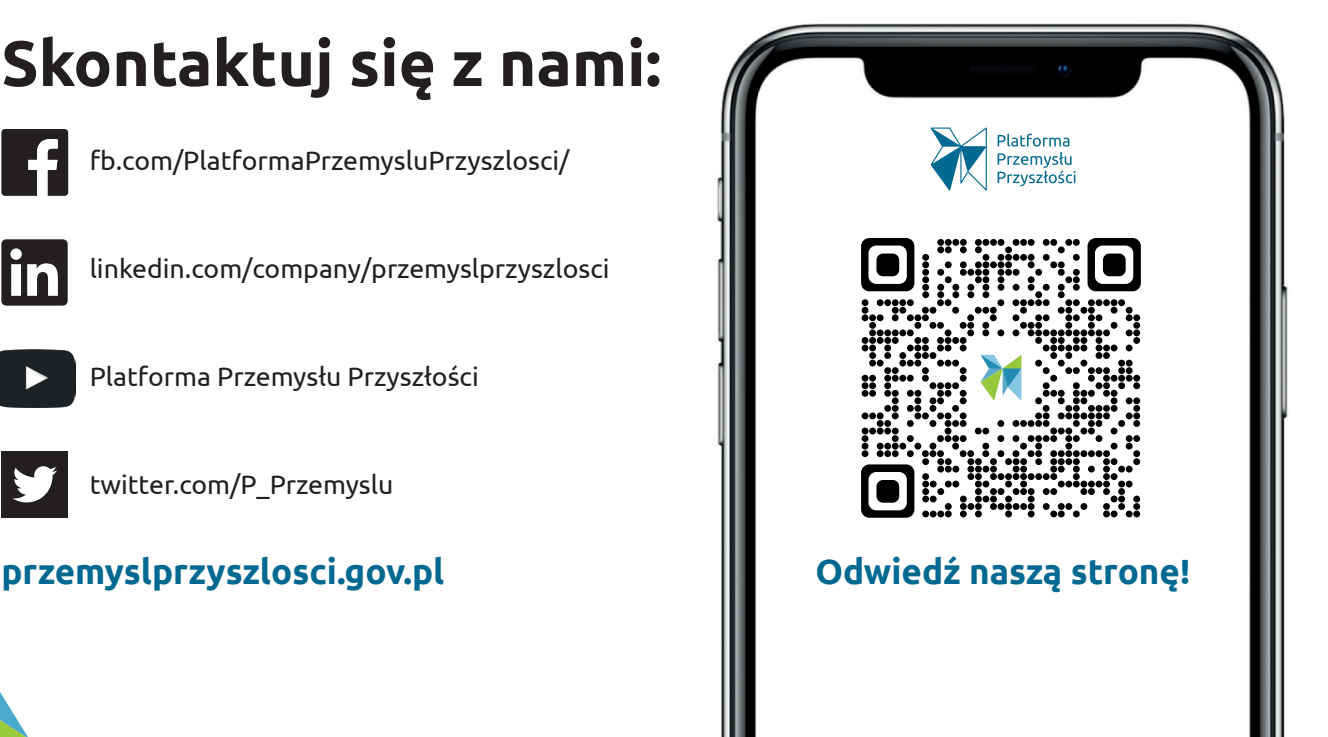

### **Schemat działania Weryfikatora**

Przejdź na stronę **1 weryfikatorkompetencji.przemyslprzyszlosci.gov.pl**

**Zarejestruj się** zgodnie z instrukcją, a następnie **2zaloguj się** na swoje konto.

> Wybierz interesujący Cię **obszar kompetencji cyfrowych 3**i wykonaj **test wstępny**

Wybierz interesujący Cię moduł i **rozwijaj swoje 4 kompetencje**.

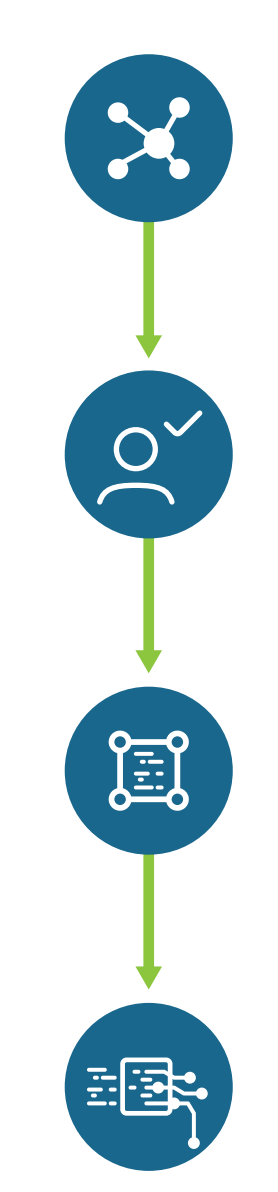